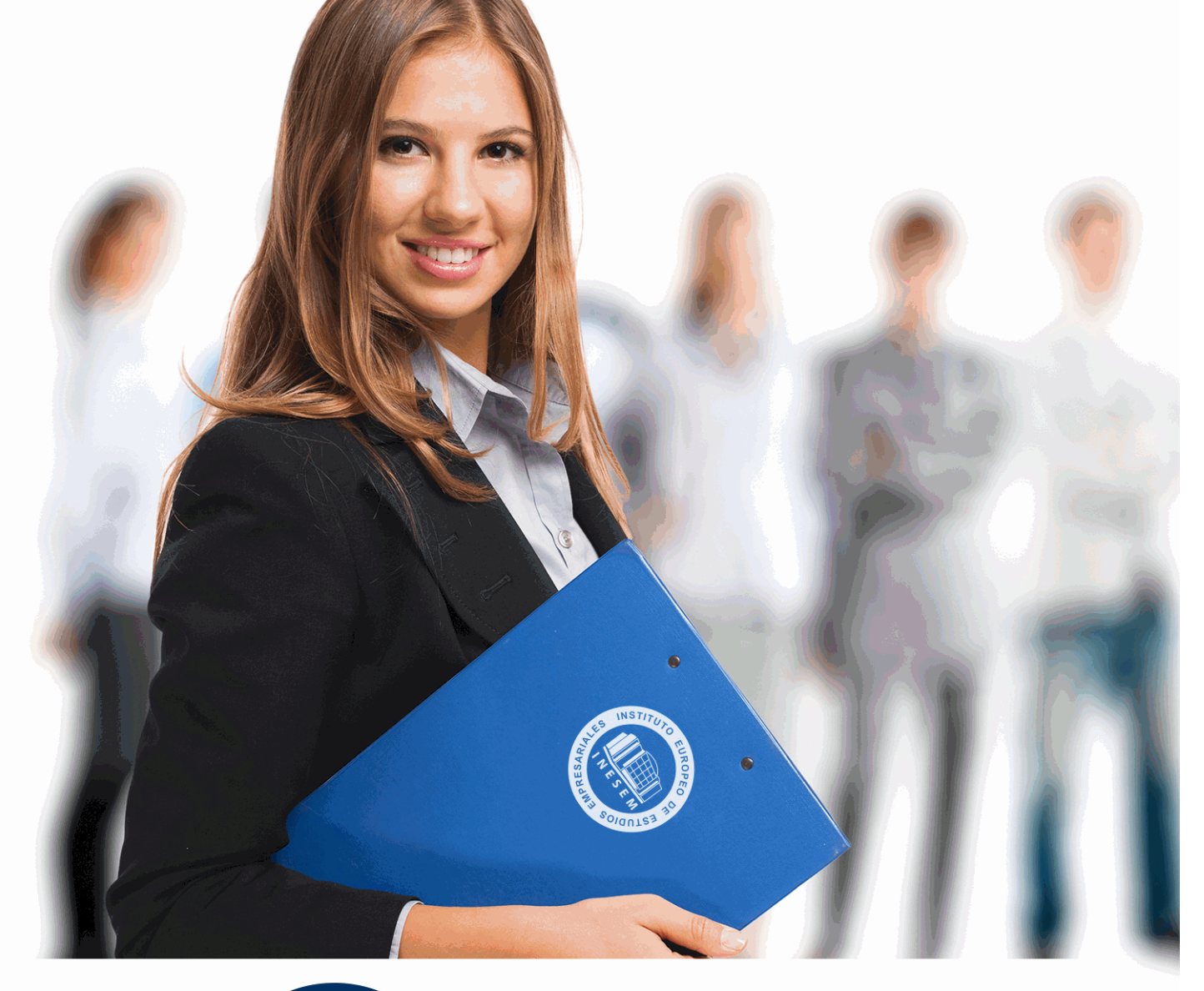

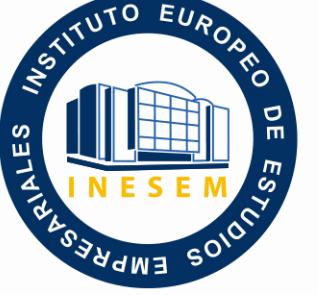

INESEM **BUSINESS SCHOOL** 

# *Curso Superior en Contabilidad para Juristas*

+ Información Gratis

**titulación de formación continua bonificada expedida por el instituto europeo de estudios empresariales**

## *Curso Superior en Contabilidad para Juristas*

*duración total:* 150 horas *horas teleformación:* 75 horas

*precio:*  $0 \in$ \*

*modalidad:* Online

\* hasta 100 % bonificable para trabajadores.

## *descripción*

El curso de Contabilidad para juristas trata de cubrir una laguna que, de manera inexplicable, se mantiene en la formación de aquellas personas que quieren orientar su vida laboral en el ámbito del Derecho pero saben de la importancia de los conocimientos financieros y contables que completen su formación. Adapte sus conocimientos jurídicos a la normativa contable (PGC 2021), pudiendo interpretar los estados financieros de una sociedad y tomar decisiones en consecuencia.

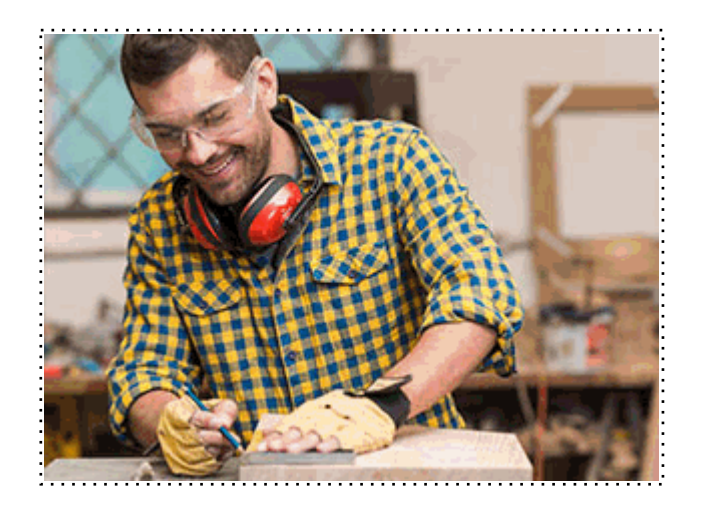

Todos aquellos trabajadores y profesionales en activo que deseen adquirir o perfeccionar sus conocimientos técnicos en este área.

## *objetivos*

- Repasar los objetivos de la contabilidad y la normativa que la desarrolla.

- Ofrecer al alumno la herramienta necesaria para el registro básico de las operaciones contables.
- Dar los conocimientos suficientes para saber interpretar las operaciones de un cierre contable, como son los asientos de regularización, impuesto de sociedades, cierre y reapertura.

- Permitir el análisis de los estados financieros y su interpretación para la toma de decisiones y elaboración de informes.

- Adquirir los conocimientos suficientes para determinar el estado financiero y de solvencia de una empresa tras un estudio de las cuentas anuales.

## *para qué te prepara*

Con el curso de contabilidad para juristas el alumno, con amplios conocimientos en materia jurídica y mercantil, contará con una herramienta que le permita comprender la técnica contable, tanto en materia de registro de operaciones como de análisis de los estados financieros.

Con los conocimientos adquiridos el alumno será capaz de interpretar la realidad contable de una sociedad así como los informes de auditoría que en su caso se realicen y podrá incluso formar parte del equipo directivo en la toma de decisiones.

## *salidas laborales*

Nuestro curso va a completar la formación de las personas con conocimientos en materia jurídica en el ámbito contable, abriendo unas posibilidades laborales que hasta ahora no eran una opción como pueden ser:

- Cargos administrativos en empresas.
- Profesionales del departamento contable de la empresa.
- Profesionales del departamento fiscal de la empresa.
- Profesionales autónomos dedicados a la asesoría fiscal.

Una vez finalizado el curso, el alumno recibirá por parte de INESEM vía correo postal, la Titulación Oficial que acredita el haber superado con éxito todas las pruebas de conocimientos propuestas en el mismo.

Esta titulación incluirá el nombre del curso/máster, la duración del mismo, el nombre y DNI del alumno, el nivel de aprovechamiento que acredita que el alumno superó las pruebas propuestas, las firmas del profesor y Director del centro, y los sellos de la instituciones que avalan la formación recibida (Instituto Europeo de Estudios Empresariales).

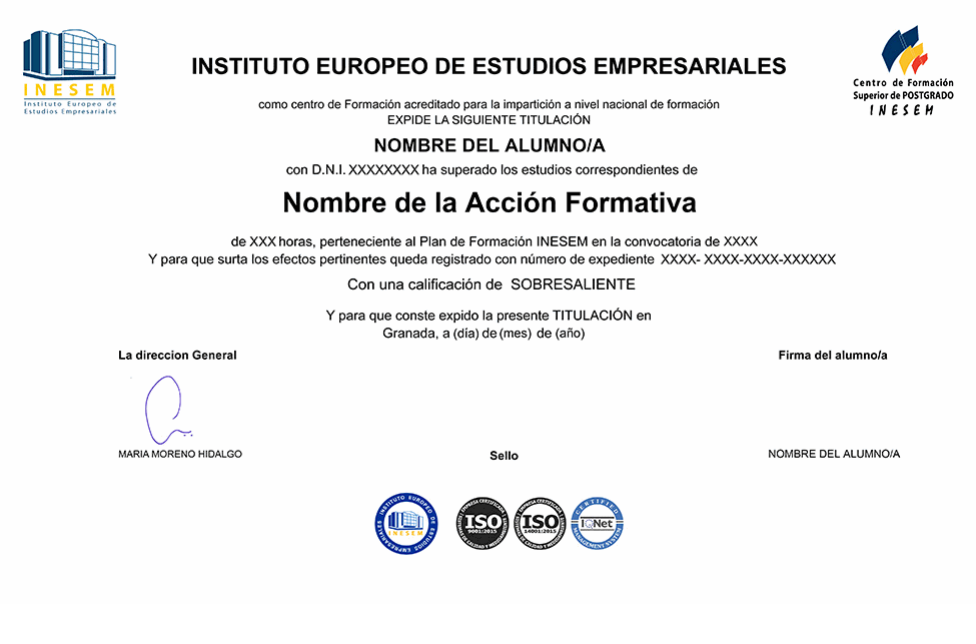

*forma de bonificación*

- Mediante descuento directo en el TC1, a cargo de los seguros sociales que la empresa paga cada mes a la Seguridad Social.

## *metodología*

El alumno comienza su andadura en INESEM a través del Campus Virtual. Con nuestra metodología de aprendizaje online, el alumno debe avanzar a lo largo de las unidades didácticas del itinerario formativo, así como realizar las actividades y autoevaluaciones correspondientes. Al final del itinerario, el alumno se encontrará con el examen final, debiendo contestar correctamente un mínimo del 75% de las cuestiones planteadas para poder obtener el título.

Nuestro equipo docente y un tutor especializado harán un seguimiento exhaustivo, evaluando todos los progresos del alumno así como estableciendo una línea abierta para la resolución de consultas.

El alumno dispone de un espacio donde gestionar todos sus trámites administrativos, la Secretaría Virtual, y de un lugar de encuentro, Comunidad INESEM, donde fomentar su proceso de aprendizaje que enriquecerá su desarrollo profesional.

*materiales didácticos*

- Manual teórico 'Contabilidad para juristas'
- Guia didáctica

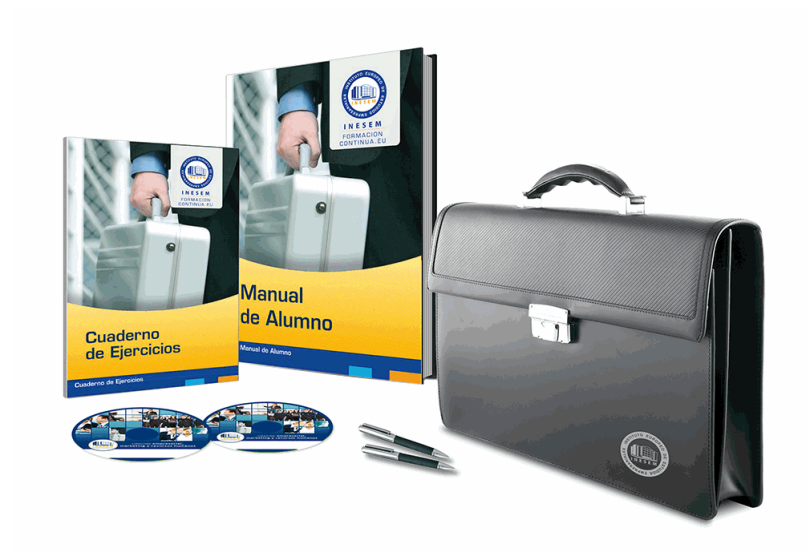

## *profesorado y servicio de tutorías*

Nuestro equipo docente estará a su disposición para resolver cualquier consulta o ampliación de contenido que pueda necesitar relacionado con el curso. Podrá ponerse en contacto con nosotros a través de la propia plataforma o Chat, Email o Teléfono, en el horario que aparece en un documento denominado "Guía del Alumno" entregado junto al resto de materiales de estudio. Contamos con una extensa plantilla de profesores especializados en las distintas áreas formativas, con una amplia experiencia en el ámbito docente.

El alumno podrá contactar con los profesores y formular todo tipo de dudas y consultas, así como solicitar información complementaria, fuentes bibliográficas y asesoramiento profesional. Podrá hacerlo de las siguientes formas:

- **Por e-mail**: El alumno podrá enviar sus dudas y consultas a cualquier hora y obtendrá respuesta en un plazo máximo de 48 horas.

- **Por teléfono**: Existe un horario para las tutorías telefónicas, dentro del cual el alumno podrá hablar directamente con su tutor.

- **A través del Campus Virtual**: El alumno/a puede contactar y enviar sus consultas a través del mismo, pudiendo tener acceso a Secretaría, agilizando cualquier proceso administrativo así como disponer de toda su documentación

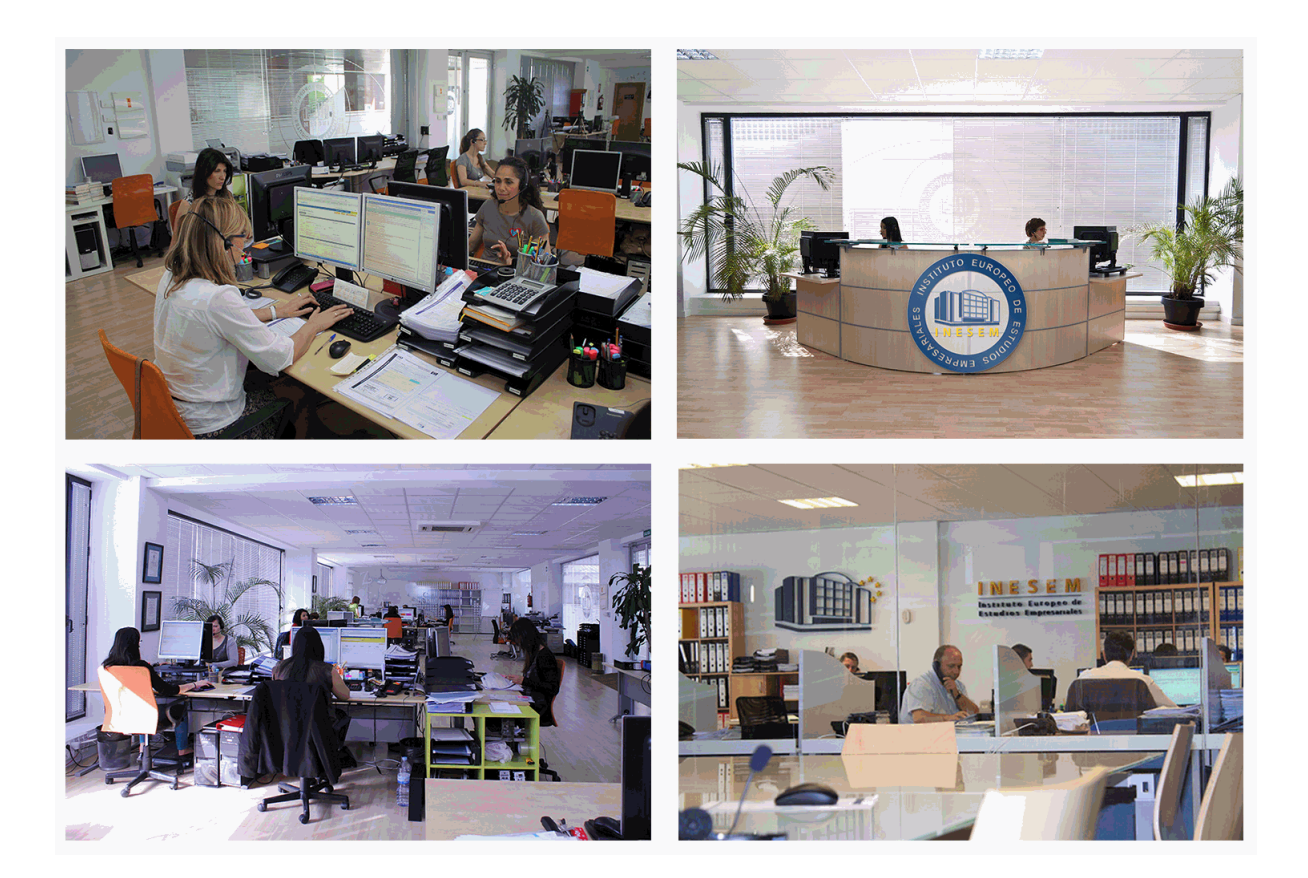

El alumno cuenta con un período máximo de tiempo para la finalización del curso, que dependerá de la misma duración del curso. Existe por tanto un calendario formativo con una fecha de inicio y una fecha de fin.

## *campus virtual online*

especialmente dirigido a los alumnos matriculados en cursos de modalidad online, el campus virtual de inesem ofrece contenidos multimedia de alta calidad y ejercicios interactivos.

## *comunidad*

servicio gratuito que permitirá al alumno formar parte de una extensa comunidad virtual que ya disfruta de múltiples ventajas: becas, descuentos y promociones en formación, viajes al extranjero para aprender idiomas...

## *revista digital*

el alumno podrá descargar artículos sobre e-learning, publicaciones sobre formación a distancia, artículos de opinión, noticias sobre convocatorias de oposiciones, concursos públicos de la administración, ferias sobre formación, etc.

#### *secretaría*

Este sistema comunica al alumno directamente con nuestros asistentes, agilizando todo el proceso de matriculación, envío de documentación y solución de cualquier incidencia.

Además, a través de nuestro gestor documental, el alumno puede disponer de todos sus documentos, controlar las fechas de envío, finalización de sus acciones formativas y todo lo relacionado con la parte administrativa de sus cursos, teniendo la posibilidad de realizar un seguimiento personal de todos sus trámites con INESEM

#### **UNIDAD DIDÁCTICA 1. CONCEPTOS BÁSICOS DE CONTABILIDAD**

1.Introducción a la contabilidad

- 2.Conceptos de contabilidad y patrimonio de la empresa
	- 1.- Definiciones
	- 2.- Objetivos de la contabilidad
	- 3.- División de la contabilidad
	- 4.- Planificación y normalización contable
	- 5.- Video tutorial: Aspectos generales de la contabilidad

#### **UNIDAD DIDÁCTICA 2. REGISTRO DE OPERACIONES CONTABLES**

- 1.Introducción al registro de operaciones contables
- 2.Elementos patrimoniales: bienes, derechos y obligaciones
- 3.Cuentas y Grupos en el Plan General Contable (PGC)
- 4.Estructura económico-financiera del balance: Activo, Pasivo y Neto
- 5.Registro de operaciones. Teoría del cargo y abono
	- 1.- Libro Mayor
	- 2.- Teorías de cargo y abono
	- 3.- Video tutorial: Teoría del Cargo y del Abono
	- 4.- El libro Diario
	- 5.- Video Tutorial: El Libro Diario
	- 6.- Terminología de cuentas
	- 7.- El balance de comprobación de sumas y saldos
	- 8.- Video tutorial: Registro de Operaciones

#### **UNIDAD DIDÁCTICA 3. EL CICLO CONTABLE**

- 1.Observaciones previas
- 2.Variaciones de neto: Reflejo contable e ingresos y gastos
	- 1.- Concepto
	- 2.- Reflejo contable de las variaciones en el neto
	- 3.- Video tutorial: Variaciones del neto
	- 4.- Contabilidad de ingresos y gastos
	- 5.- Grupo 6 «Compras y gastos»
	- 6.- Grupo 7 « Ventas e Ingresos»

3.El ciclo contable y sus fases: Apertura de la contabilidad, registro de operaciones y cálculo del resultado

- 1.- Introducción
- 2.- Apertura de la contabilidad
- 3.- Registro de las operaciones del ejercicio. Asientos de gestión
- 4.- Cálculo del resultado. Asiento de regularización
- 5.- Cierre de la contabilidad. Asiento de cierre
- 6.- Ejercicio resuelto. El ciclo contable
- 7.- Video tutorial: El ciclo contable

#### **UNIDAD DIDÁCTICA 4. CONTABILIDAD DE GASTOS E INGRESOS**

#### 1.Introducción a la contabilidad de gastos e ingresos

2.Compras y ventas por el sistema especulativo (Subgrupos 60, 61 y 70,71)

- 1.- Clasificación de las existencias
- 2.- Registro contable
- 3.- Video tutorial: Método Administrativo especulativo
- 4.- Estudio de los Subgrupos (60) Compras y (70) Ventas, del Plan General Contable
- 5.- Video tutorial: Valoración de existencias
- 6.- El IVA en las operaciones de existencias
- 7.- Ejercicio resuelto. Operaciones de Existencias

- 3.Servicios exteriores (Subgrupo 62)
- 4.Tributos (Subgrupo 63)
- 5.Gastos de personal (Subgrupo 64)
	- 1.- El subgrupo 64 del Plan General Contable
	- 2.- El subgrupo 46 del Plan General Contable
	- 3.- El subgrupo 47 del Plan General Contable
	- 4.- Créditos al personal
	- 5.- Asiento de nómina
	- 6.- Contabilidad de las retenciones
	- 7.- Video tutorial: Retenciones soportadas y practicadas
- 6.Gastos Financieros (Subgrupo 66)
- 7.Gastos excepcionales (Subgrupo 67)
- 8.Otros ingresos de gestión (Subgrupo 75)
- 9.Ingresos Financieros (Subgrupo 76)
- 10.Ingresos excepcionales (Subgrupo 77)

#### **UNIDAD DIDÁCTICA 5. REGISTRO CONTABLE DE OPERACIONES CON IVA**

- 1.Regulación Contable del IVA
	- 1.- Cuadro de cuentas
	- 2.- Norma de Registro y Valoración
	- 3.- El IVA en las cuentas anuales
- 2.Operaciones con IVA Soportado
	- 1.- El derecho a deducción
	- 2.- Operaciones de circulante
	- 3.- operaciones de inmovilizado
- 3.Operaciones con IVA repercutido
	- 1.- Operaciones de circulante
	- 2.- operaciones de inmovilizado
	- 3.- Problemática Contable de las insolvencias
	- 4.- Ejercicio resuelto. Operaciones con IVA
- 4.El IVA en el arrendamiento financiero
	- 1.- Repaso a la norma 8 de Registro y Valoración
	- 2.- Resumen de Apuntes contables
	- 3.- Devengo del IVA
	- 4.- El IVA soportado no deducible en el arrendamiento financiero
	- 5.- Arrendamiento financiero desde el punto de vista del arrendador
	- 6.- El IVA en el Lease Back
- 5.Modificación de la Base Imponible
- 6.Liquidación Contable del Impuesto
	- 1.- IVA a ingresar
	- 2.- IVA a compensar o devolver

#### **UNIDAD DIDÁCTICA 6. LAS CORRECCIONES VALORATIVAS**

- 1.Corrección de valor de las existencias
	- 1.- Video tutorial: Correcciones Valorativas
- 2.Deterioro de valor de los créditos por operaciones comerciales
	- 1.- Video tutorial: Correcciones Valorativas II
	- 2.- Ejercicio resuelto. Deterioro de valor

### **UNIDAD DIDÁCTICA 7. CONTABILIZACIÓN DEL INMOVILIZADO MATERIAL**

- 1.Introducción a la contabilización del inmovilizado material
- 2.Clasificación del inmovilizado material. Cuadro de cuentas
- 3.Valoración inicial del inmovilizado material
	- 1.- Video tutorial: Activación de gastos
- 4.Aumento del rendimiento, vida útil o capacidad productiva
- + Información Gratis

5.Valoración posterior: la amortización

- 1.- Concepto básico. Reflejo de la imagen fiel
- 2.- La amortización como forma de ahorro
- 3.- La amortización fiscal y contable
- 4.- Video tutorial: Amortización contable y fiscal
- 5.- Los métodos de amortización
- 6.- Video tutorial: Sistemas de Amortización
- 7.- Factores de cálculo de las amortizaciones
- 8.- Cálculo de la cuota de amortización
- 9.- Cambios de amortización
- 6.Bajas y enajenaciones
	- 1.- Enajenación en las Pymes
	- 2.- Otras bajas

7.Ejercicio resuelto. Contabilización de apuntes en el Libro Diario

### **UNIDAD DIDÁCTICA 8. EL CRITERIO DEL DEVENGO**

- 1.El principio de devengo
- 2.Ajustes por periodificación
- 1.- Video tutorial: Periodificación. Principio del devengo
- 3.Imputación de ingresos y gastos
	- 1.- Ejercicio resuelto. Imputación de ingresos y gastos

#### **UNIDAD DIDÁCTICA 9. CONTABILIDAD DE PRÉSTAMOS**

- 1.Concepto y clases de deudas con entidades de crédito
- 2.Deudas con entidades de crédito
- 3.Póliza de Crédito
	- 1.- Video tutorial: Tratamiento Contable de la Poliza de crédito
	- 2.- Ejercicio resuelto. Contabilización préstamo

#### **UNIDAD DIDÁCTICA 10. CONTABILIZACIÓN DE LAS SUBVENCIONES**

- 1.Introducción y clases de subvenciones
- 2.Resumen previo para la contabilidad de subvenciones no reintegrables
- 3.Normativa de subvenciones, donaciones y legados otorgados por terceros
- 4.Resumen contable de las subvenciones para las pymes
	- 1.- Ejercicio resuelto: Subvenciones
	- 2.- Video tutorial: subvenciones

#### **UNIDAD DIDÁCTICA 11. ARRENDAMIENTOS FINANCIEROS Y OPERATIVOS**

- 1.El Arrendamiento
- 2.Arrendamiento Financiero (Leasing)
	- 1.- Concepto
	- 2.- Video tutorial: Aspectos contables del Arrendamiento Financiero
- 3.Arrendamiento Operativo
	- 1.- Ejercicio resuelto. Contabilización arrendamiento operativo

#### **UNIDAD DIDÁCTICA 12. IMPUESTO SOBRE BENEFICIOS**

- 1.Diferencia entre el Resultado Contable y Fiscal
	- 1.- Video tutorial: Ajustes derivados de los criterios contables y fiscales
- 2.Impuesto Corriente: activos y pasivos por impuesto corriente
- 3.Impuesto Diferido: activos y pasivos por impuesto diferido
- 4.Compensación de Bases Imponibles Negativas
- 5.Variaciones del Tipo Impositivo
- 6.Información proporcionada en las cuentas anuales
- 7.Ejercicio resuelto. Contabilización impuesto sobre sociedades

#### **UNIDAD DIDÁCTICA 13. FONDOS PROPIOS**

1.Elementos de Patrimonio Neto: Concepto y Características

#### 2.Capital y Reservas

- 1.- Ejercicios resuelto. Ampliación de capital
- 3.Otras partidas de Neto
- 4.Aplicación del resultado del ejercicio contable
	- 1.- Video tutorial: Distribución del resultado

#### **UNIDAD DIDÁCTICA 14. PRIMERA APROXIMACIÓN A LOS ESTADOS FINANCIEROS**

1.Introducción a los Estados Financieros

- 1.- .Modelos de cuentas anuales
- 2.- Video tutorial diferentes tipos de cuentas anuales
- 3.- Las cuentas anuales y la imagen fiel
- 4.- Video tutorial Determinación de la C.A.N
- 5.- Video tutorial Determinación del número medio de trabajadores
- 2.El balance de situación
	- 1.- Definiciones en el Marco Conceptual
	- 2.- El Balance en el PGC
- 3.La cuenta de Pérdidas y Ganancias
	- 1.- Definiciones en el Marco Conceptual
	- 2.- Conceptos de compra, gastos e inversión
	- 3.- La cuentas de pérdidas y ganancias en el PGC
- 4.El Estado de Cambios en el Patrimonio Neto
	- 1.- El Estado de ingresos y gastos reconocidos
	- 2.- El Estado total de cambios en el Patrimonio Neto
- 5.El Estado de Flujos de Efectivo
	- 1.- Marco Conceptual
	- 2.- Clasificación de sus partidas
- 6.La memoria
- 7.Ejercicio resuelto. Aplicación del PGC Pymes a una Sociedad
- 8.Ejercicio resuelto. Continuar aplicando el PGC Pymes en una Sociedad
- 9.Ejercicio resuelto. Elaborar el balance Adaptado al PGC

#### **UNIDAD DIDÁCTICA 15. LIQUIDEZ, SOLVENCIA, ENDEUDAMIENTO Y RENTABILIDAD**

- 1.Aproximación a los conceptos de Liquidez, solvencia, endeudamiento y rentabilidad
- 2.Capital corriente como índice del equilibrio financiero
	- 1.- Evaluación de las necesidades de capital corriente
	- 2.- Cálculo del capital corriente mínimo o ideal
- 3.Liquidez a corto plazo
- 4.Solvencia
- 5.Endeudamiento
	- 1.- Generalidades
	- 2.- Índice de endeudamiento a largo plazo
	- 3.- Índice de endeudamiento a corto plazo
	- 4.- Índice total de endeudamiento
	- 5.- Significado de los índices de endeudamiento y el índice de autonomía empresarial
- 6.Rentabilidad
	- 1.- Rentabilidad
	- 2.- Diferencia entre la situación económica y la situación financiera de una empresa
	- 3.- Clases de rentabilidad

4.- Rentabilidad de las fuentes de financiación propias. Rentabilidad financiera y rentabilidad económica. El efect apalancamiento

- 5.- Ecuación fundamental de la rentabilidad
- 6.- Rentabilidad de los capitales propios y estructura financiera de la empresa
- 7.- Rentabilidad efectiva para el accionista
- 7.Ejercicio resuelto aplicación de ratios

+ Información Gratis

**www.formacioncontinua.eu información y matrículas: 958 050 240 fax: 958 050 245**